### $WBT$

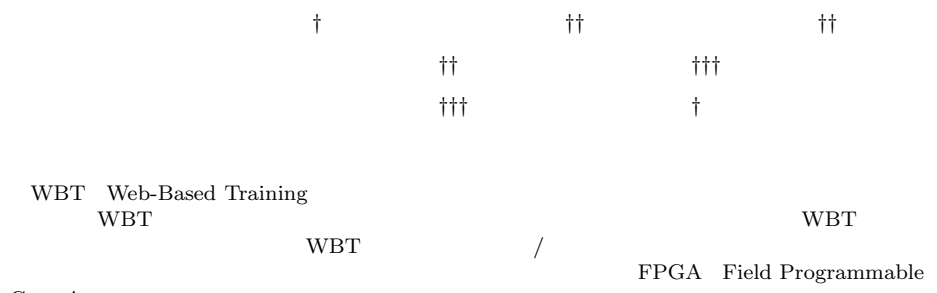

Gate Array

JTAG Joint Test Action Group

### **A Web-Based Training System for Digital Circuit Experiments**

### Hiroshi Izumi,† Yuji Takeda,†† Hisanao Mori,†† Kazumi Sakamaki,†† Tomoyuki Kurihara,††† Takashi Ugajin††† and Hideki Murakoshi†

A lot of WBT (Web-Based Training) systems have been proposed and developed. However, there are few WBT systems treating experiments. Then, this paper proposes a new WBT system for digital circuit experiments. This system is a server/client system, and the exercises and experiments are performed with the FPGA (Field Programmable Gate Array) based training board on the client. The instructor can know the state of the circuits by the monitoring function adapting JTAG (Joint Test Action Group), and can teach to the student suitably. As the result that actually exercised with created educational contents, we confirmed that the same study as digital circuit experiments in current educational institutions could be performed.

#### **1.** the contract of  $\mathbf{r}$

**WWW** 

WBT 2000

 $1)$ ∼10)

Virtual Laboratory 8)∼10)

VOD Video on Demand

WBT WBT 3

WBT 2000

 $(4)$ ∼10)

Field Programmable Gate Array

*†* 東京都立科学技術大学

Tokyo Metropolitan Institute of Technology

*††* 東京都立産業技術研究所

Tokyo Metropolitan Industrial Technology Research Institute

*†††* アンドールシステムサポート株式会社 ANDOR System Support Co., LTD

3 FPGA

Verilog-HDL VHDL

 $FPGA$ 

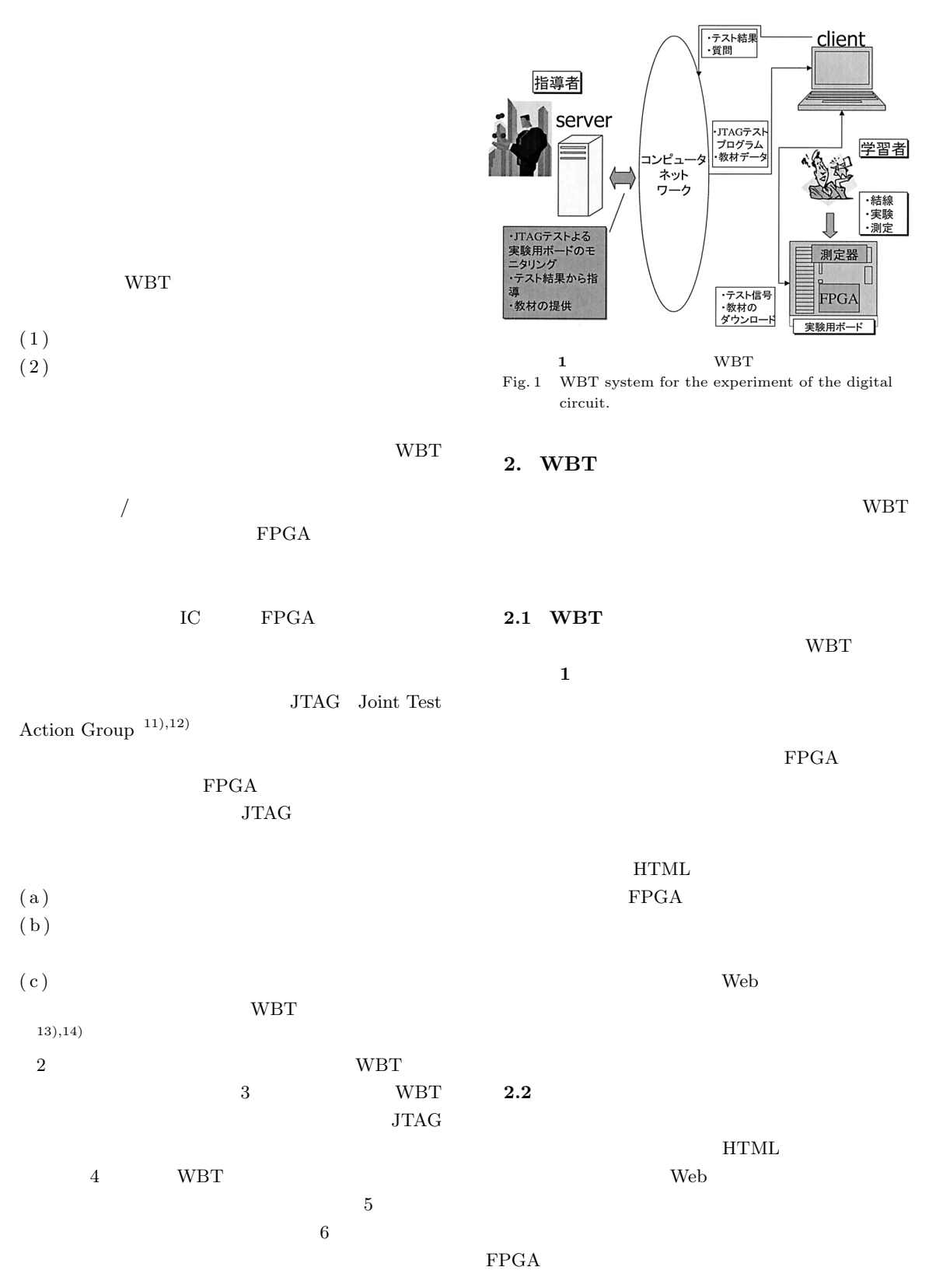

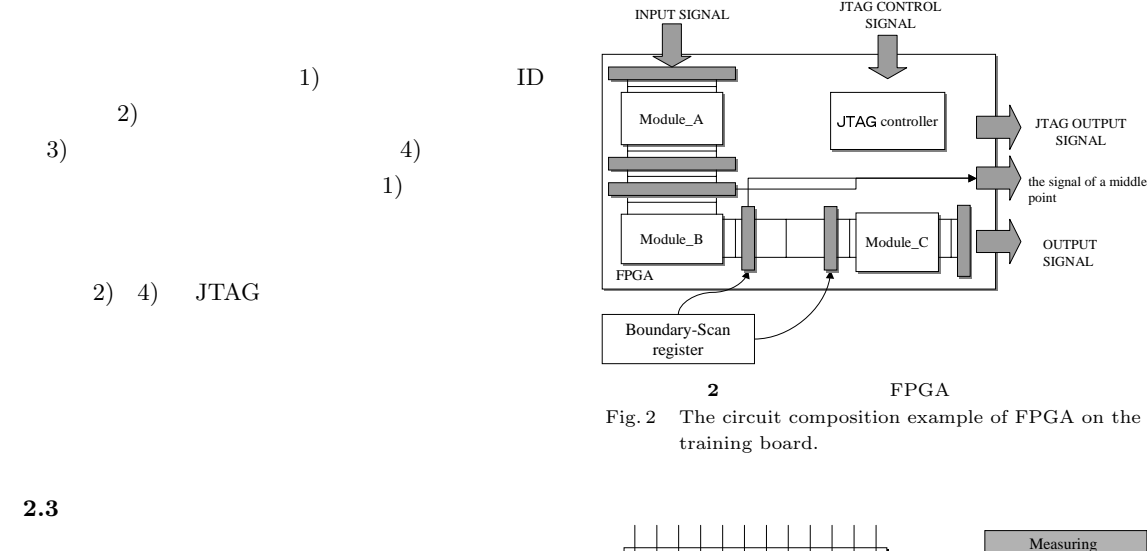

## $HTML$ Web 70 Web 70 Web 70 Web 70 Web 70 Web 70 Web 70 Web 70 Web 70 Web 70 Web 70 Web 70 Web 70 Web 70 Web 70 Web 70 FPGA **JTAG**  $1)$  $(2)$  $ID$  $\left( \begin{array}{c} 1 \end{array} \right)$

 $FPGA$  $(2)$  JTAG 3. JTAG

3.1 JTAG

**JTAG** 

### WBT

IEEE1149.1

## $JTAG$

# Boundary-Scan Test  $JTAG$   $JTAG$

BSR: Boundary-Scan Register

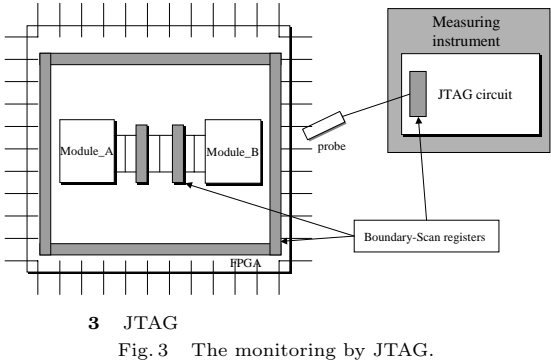

JTAG CONTROL

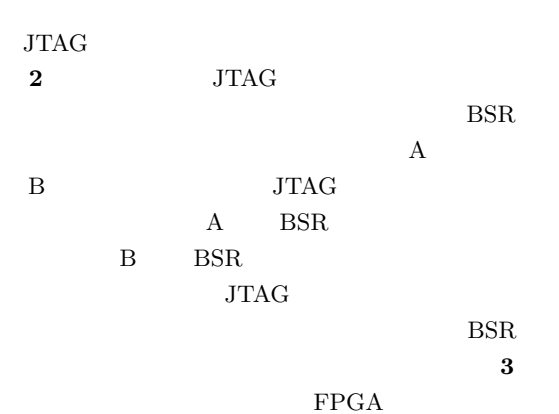

 $BSR$ 

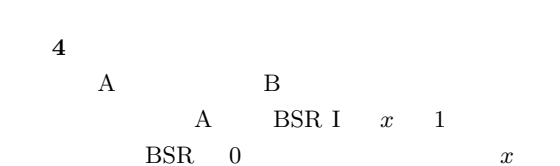

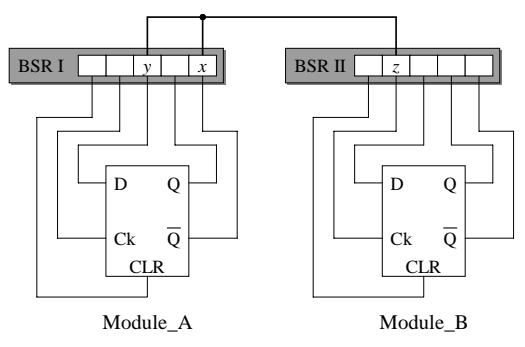

**4** JTAG

Fig. 4 The getting example of the wiring information.

**1**  $/$  Java Table 1 Java objects translated between server/client.

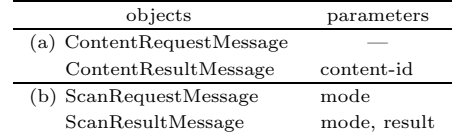

### $\begin{tabular}{llllll} BSR I & $y$ & BSR II & $z$ & $1$ \end{tabular}$

 $\operatorname{BSR}$ 

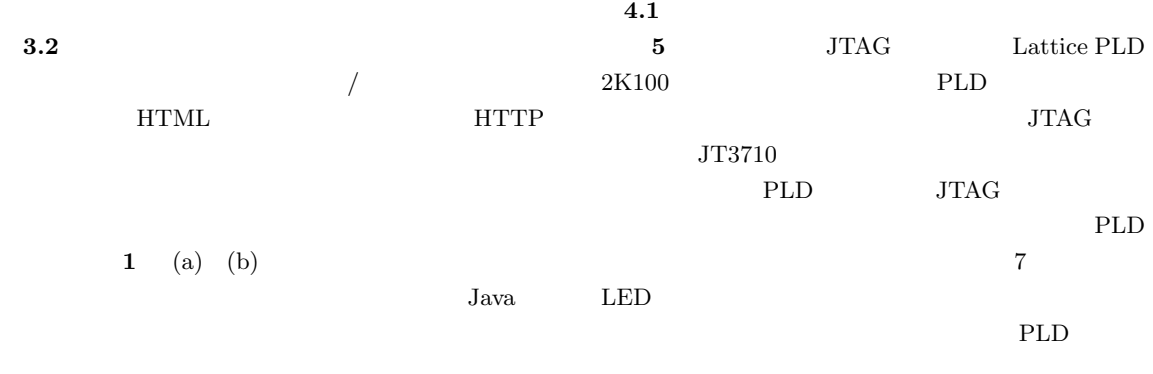

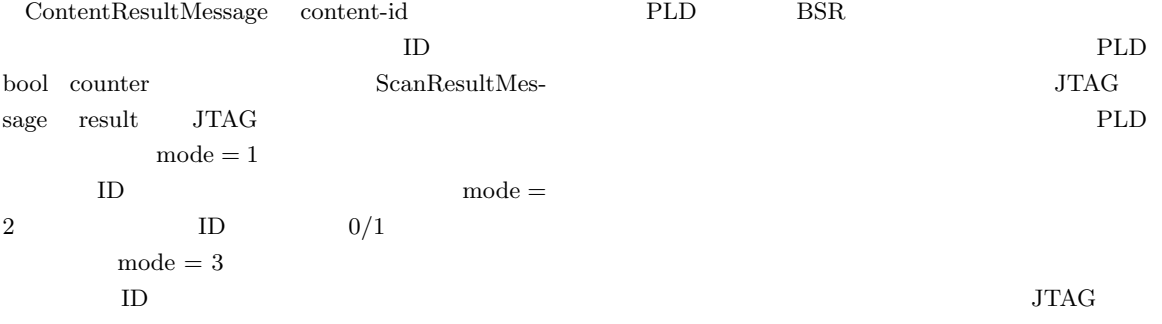

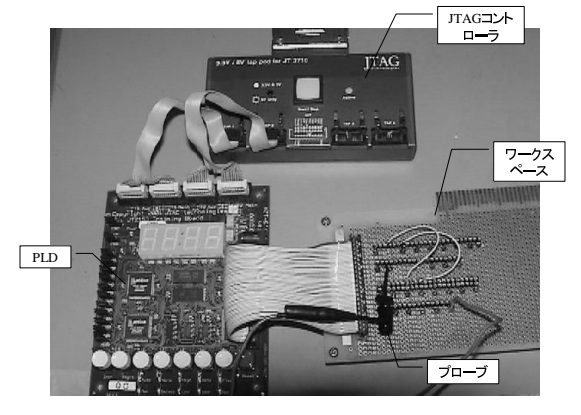

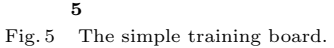

### **4. WBT**

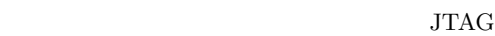

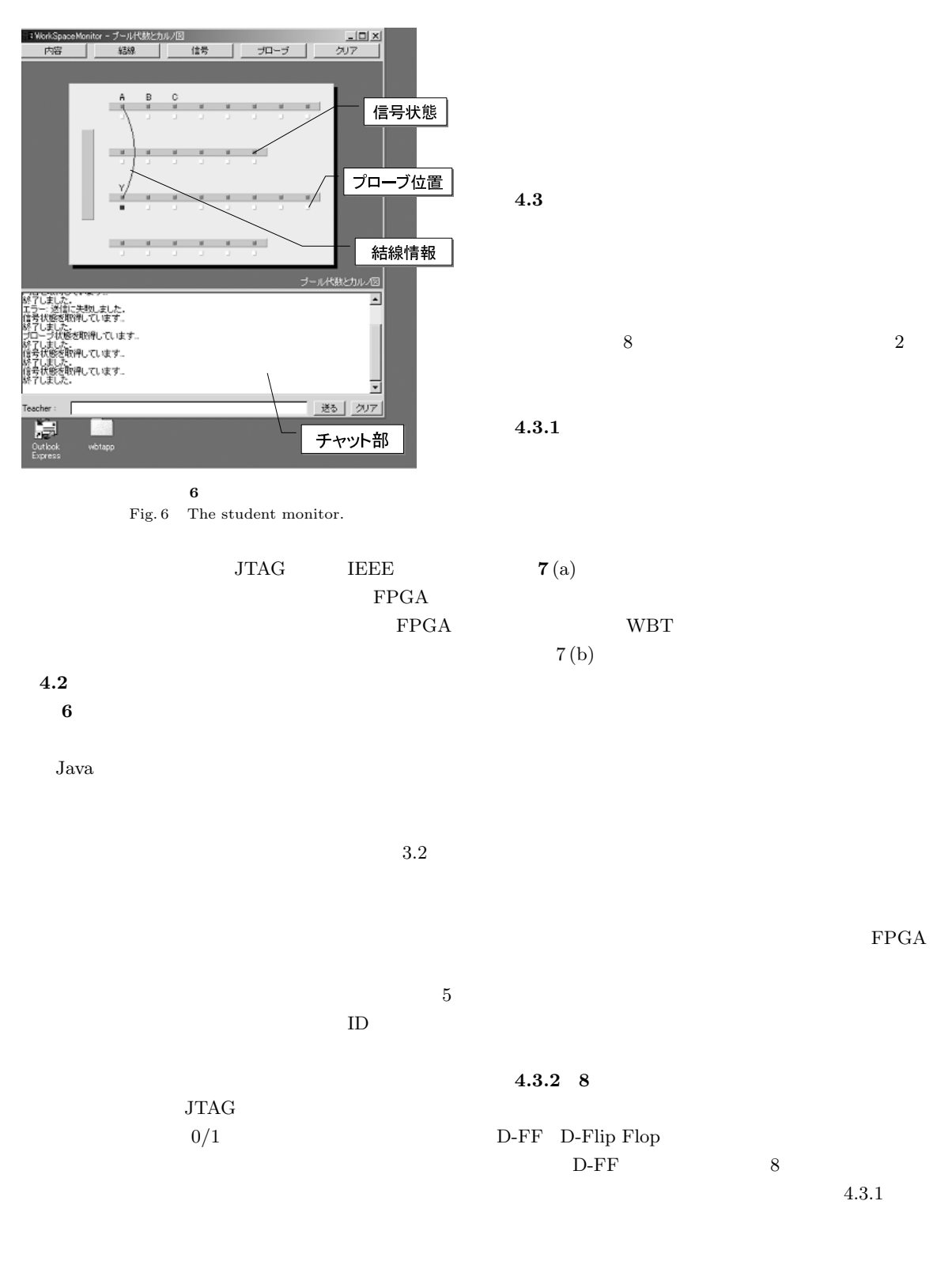

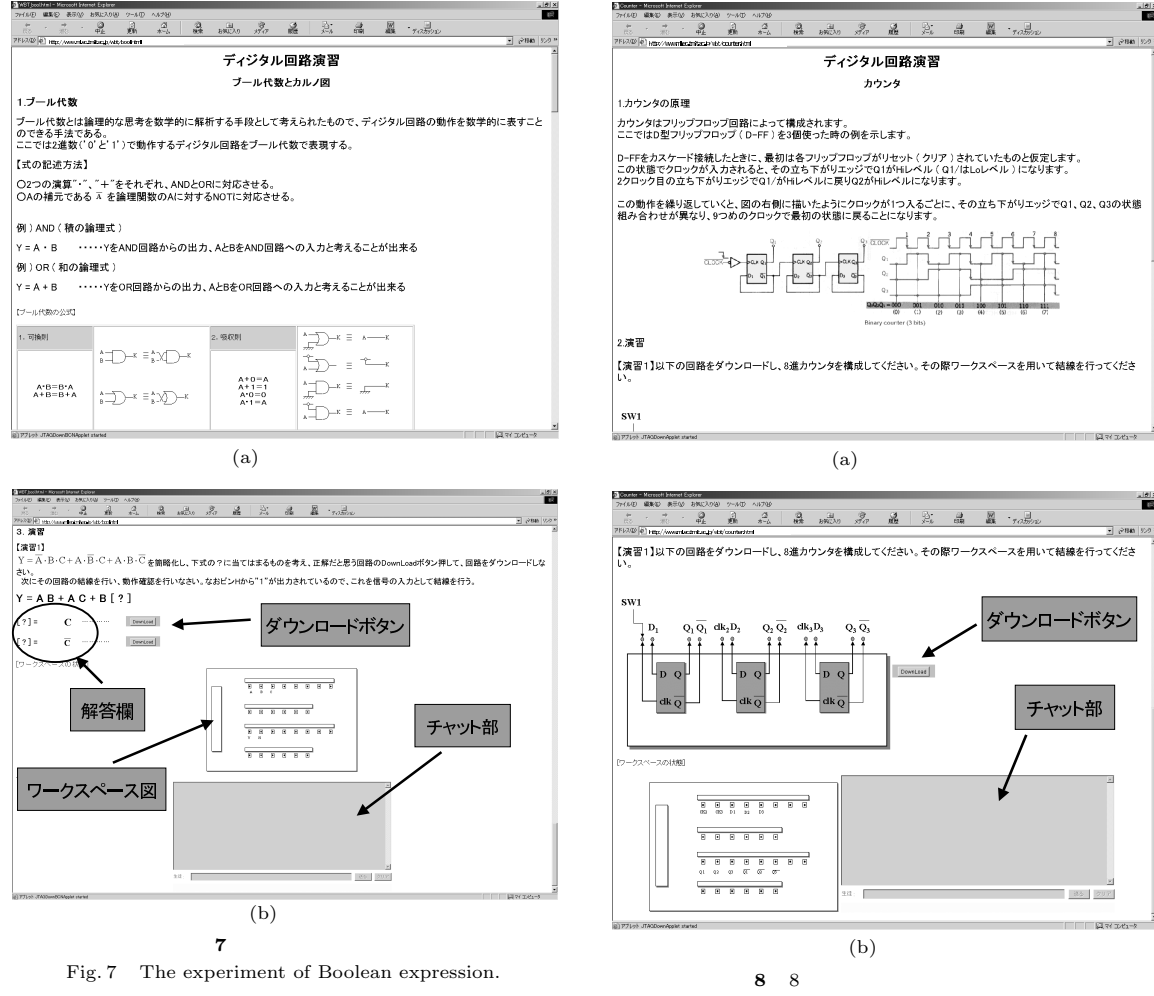

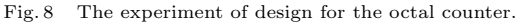

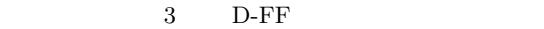

WBT

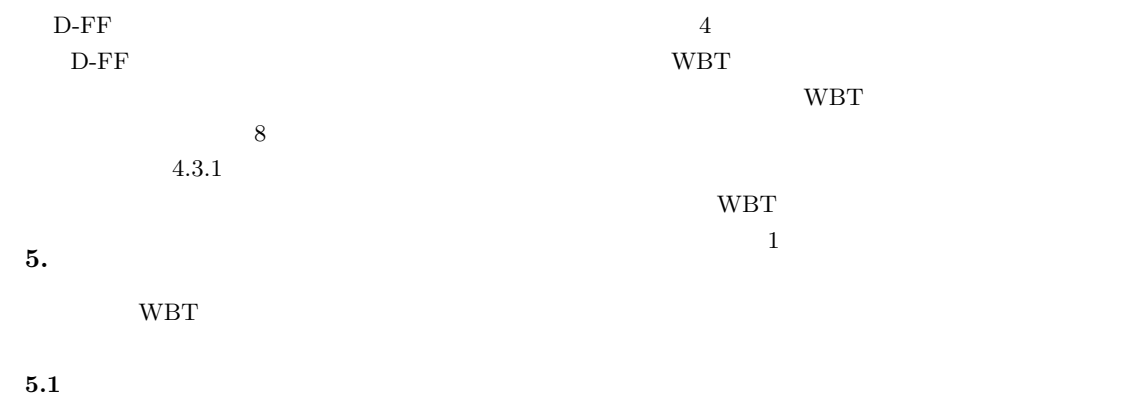

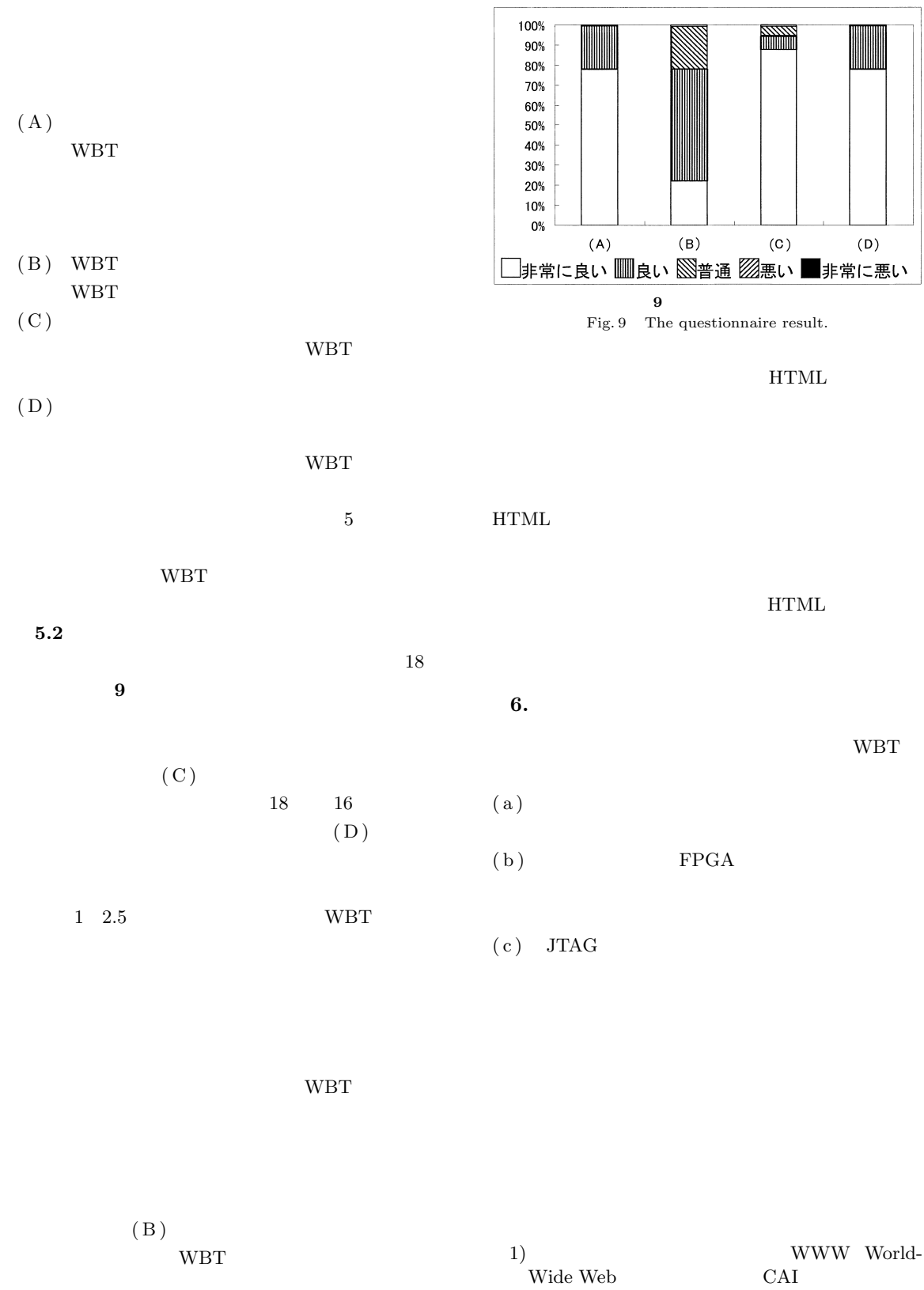

(1997)

- 2) Tewksbury, S. and Devabattini, K.: Towards Undergraduate Education in Systems Hardware Technologies, *Proc. InterPACK'99*, pp.13–19 (1999).
- 3) Fung, A.C.W. and Yeung, J.C.F.: An Object Model for a Web-based Adaptive Educational System, *iceut12-04*, pp.420–426 (2000).
- 4) Calazans, N.L.V. and Moraes, F.G.: Integrating the Teaching of Computer Organization and Architecture with Digital Hardware Design Early in Undergraduate Courses, *IEEE Trans. Education*, Vol.44, No.2, pp.109–119 (2001).
- 5) Oakley, B.: A Virtual Classroom Approach to Teaching Circuit Analysis, *IEEE Trans. Education*, Vol.39, No.3, pp.287–296 (1996).
- 6) Ko, C.C., Chen, B.M., Hu, S.Y., Ramakrishnan, V., Cheng, C.D., Zhuang, Y. and Chen, J.: A Web-based Virtual Laboratory on a Frequency Modulation Experiment, *IEEE Trans. Systems, Man, and Cybernetics*, Vol.31, No.3, pp.295–303 (2001).
- 7) Ko, C.C., Chen, B.M., Chen, J., Zhuang, Y. and Tan, K.C.: Development of a Web-based Laboratory for Control Experiments on a Coupled Tank Apparatus, *IEEE Trans. on Education*, Vol.44, No.1, pp.76–86 (2001).
- 8) Ko, C.C., Chen, B.M., Chen, S.H., Ramakrishnan, V., Chen, R., Hu, S.Y. and Zhuang, Y.: A Large Scale Web-based Virtual Oscilloscope Laboratory Experiment, *IEE Engineering Science and Education Journal*, Vol.9, No.2, pp.69–76 (2000).
- 9) Marshall, B., Parker, M. and Stewart, T.L.: Senior Design Projects: A Design Example from Concept to Finished Product, *Proc. IECON'01*, pp.1771–1774 (2001).
- 10) Alpert, S.R., Singley, M.K. and Fairweather, P.G.: Deploying Intelligent Tutors on the Web: An Architecture and an Example, *International Journal of Artificial Intelligence in Education*, Vol.10, pp.183–197 (1999).
- 11) IEEE Standard Test Access Port Boundary-Scan Architecture, IEEE Std 1149.1-1990.
- 12)  $\Box$

(1994).

13) Izumi, H. and Murakoshi, H.: Proposal of the Web-Based Training System for the Experiment of the Digital Circuit, *Proc. IECON'01*, pp.1766–1770 (2001).

 $\text{IIC}$  pp.15–20

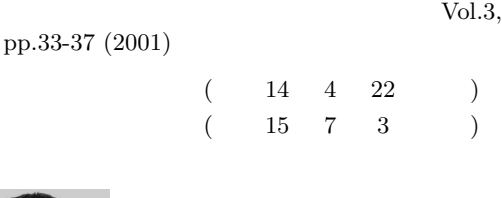

2000

1995

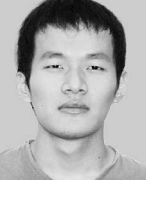

システム工学科卒業.2002 年同大学

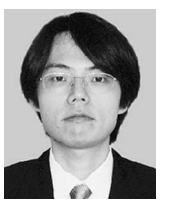

システム工学科卒業.1997 年同大学 大学院修士課程修了.2001 年同大学

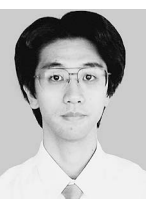

1997

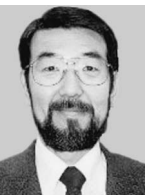

1974

#### Vol. 44 No. 9  $\text{WBT}$   $2417$

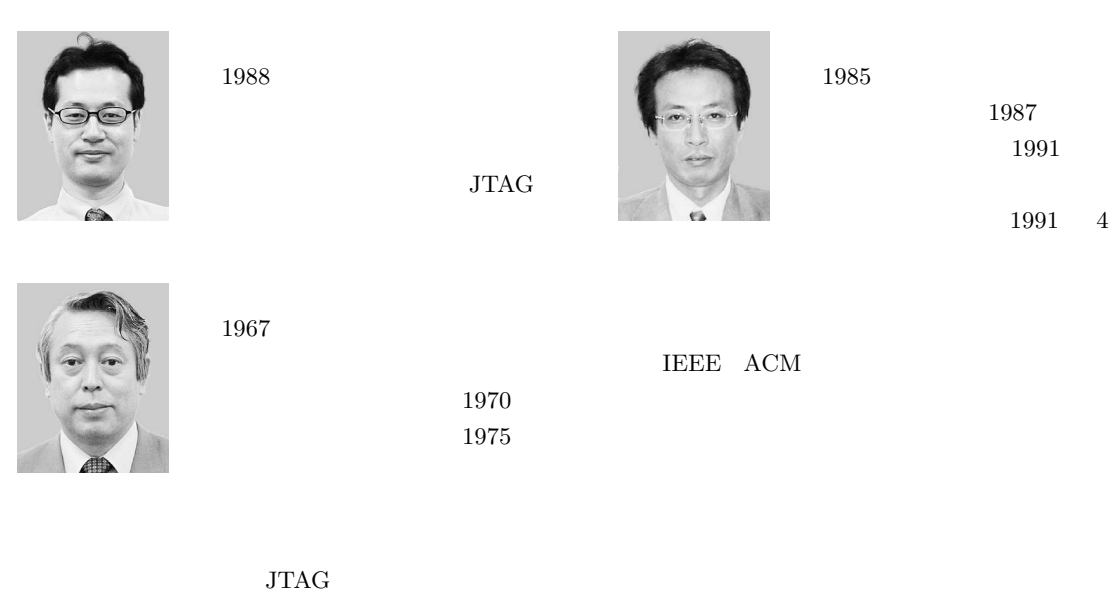